## **Pin Setting**

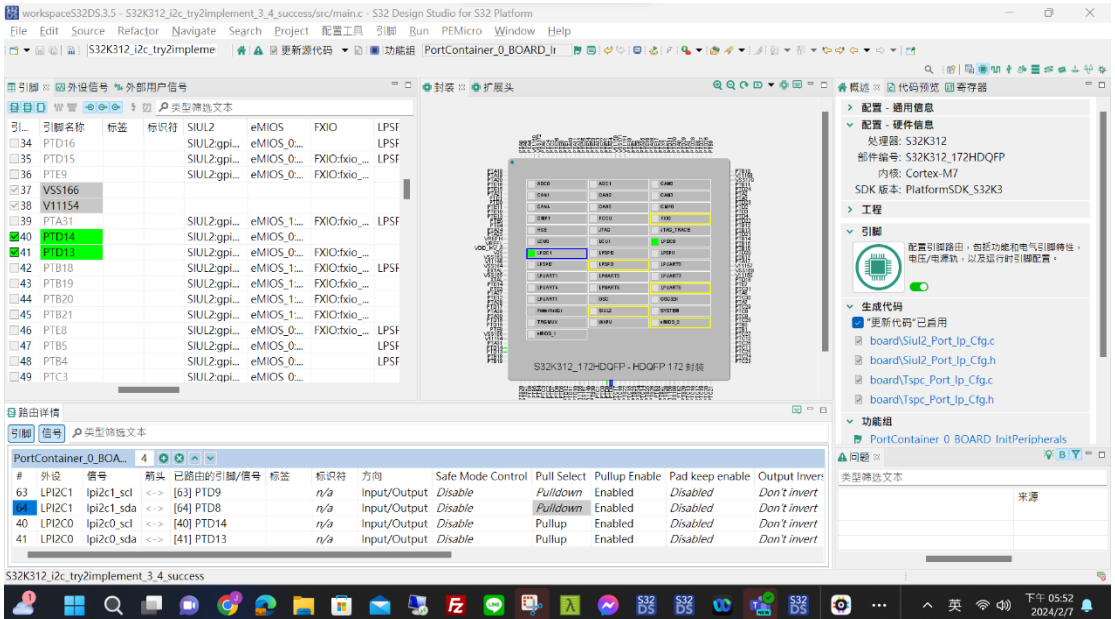

## **Driver Setting**

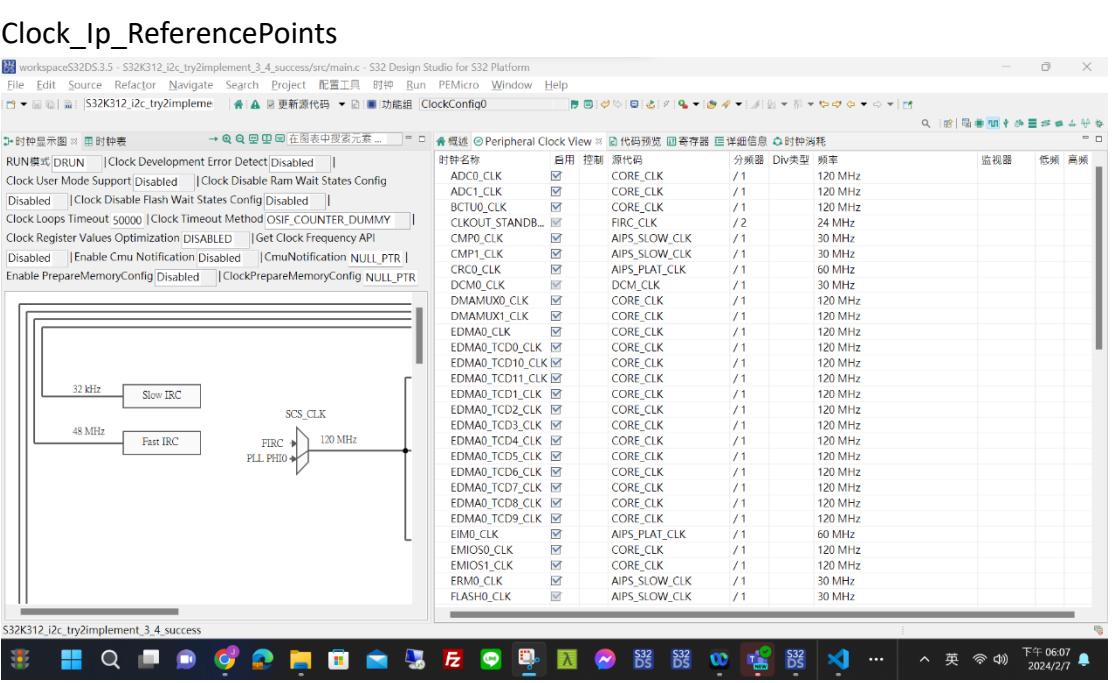

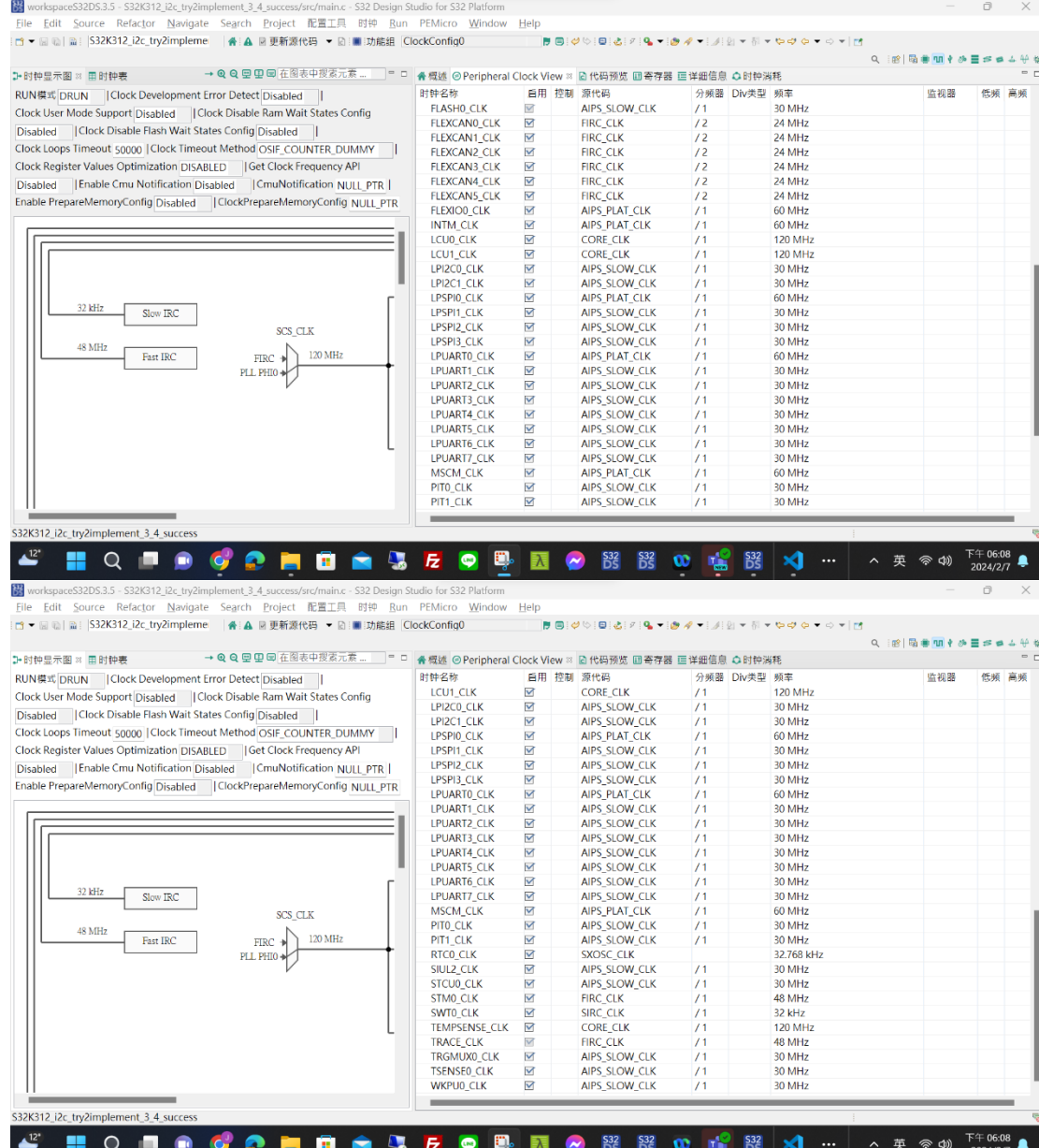

IntCtrl\_lp

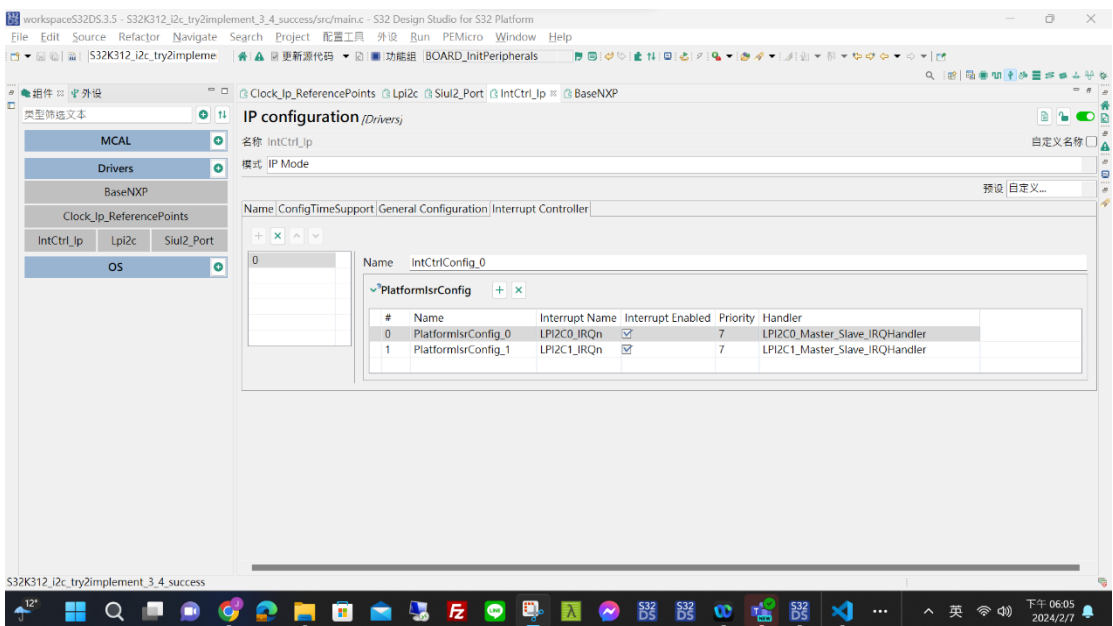

## Lpi2c

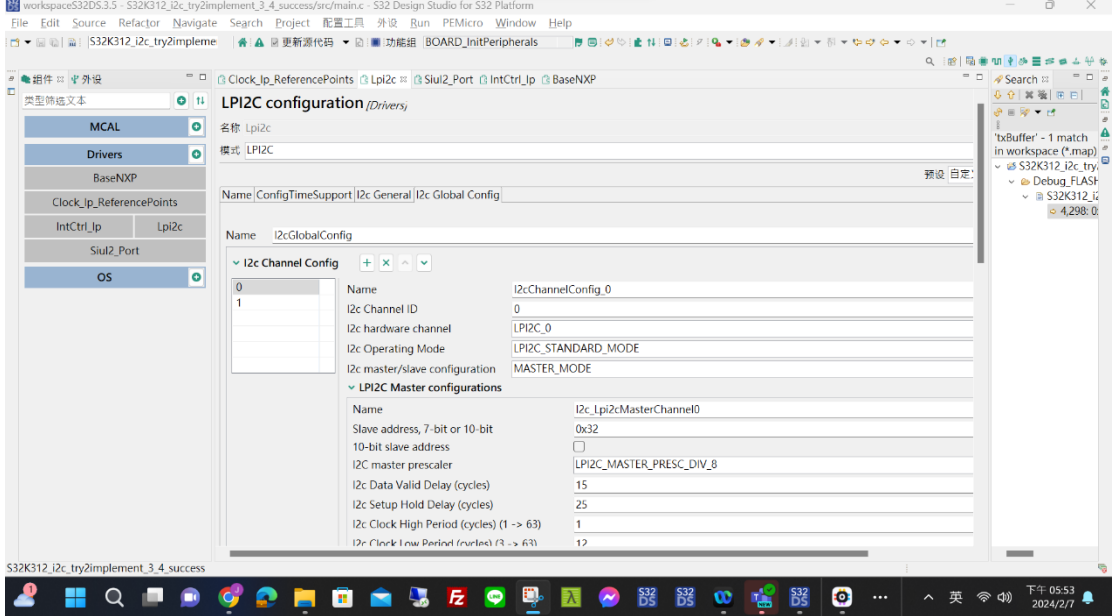

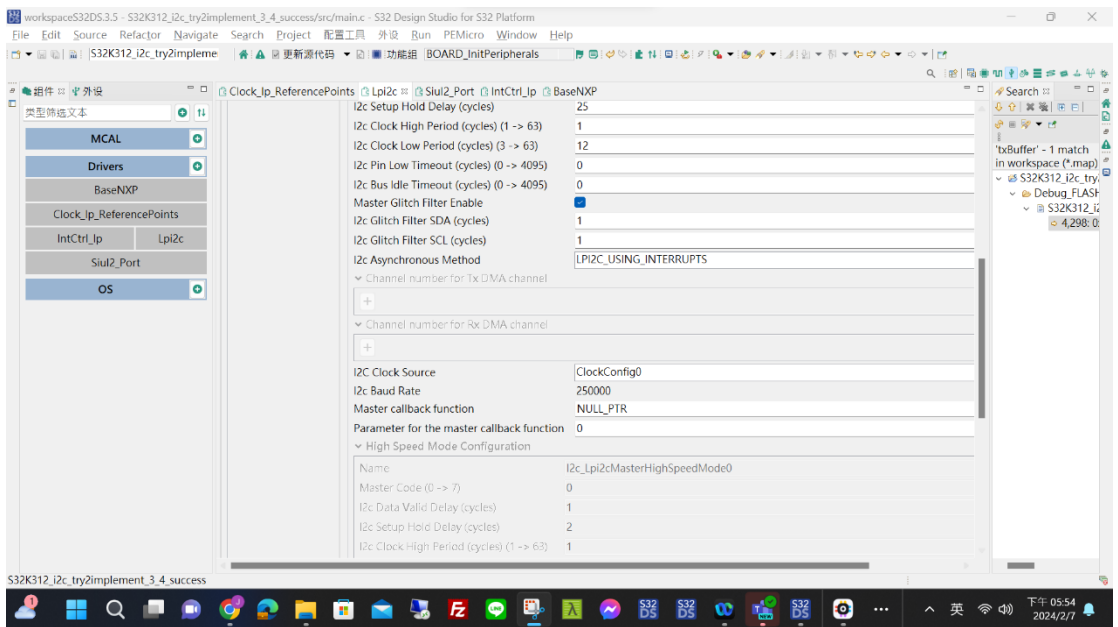

## Siul2\_Port

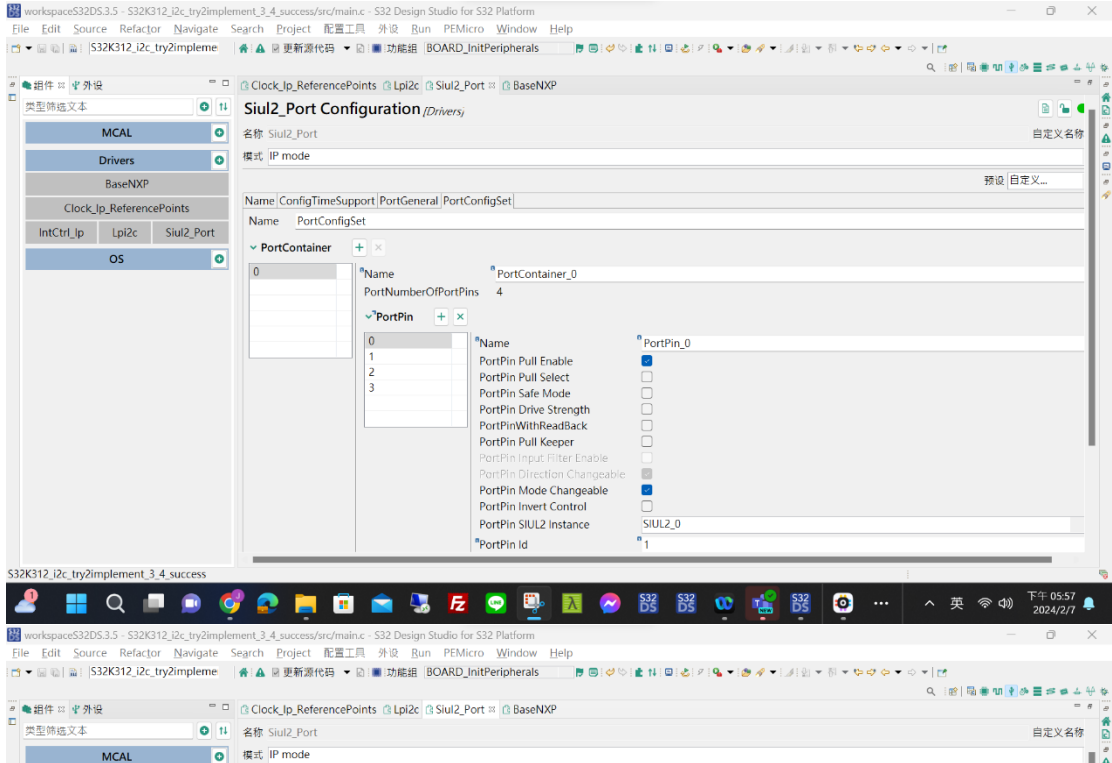

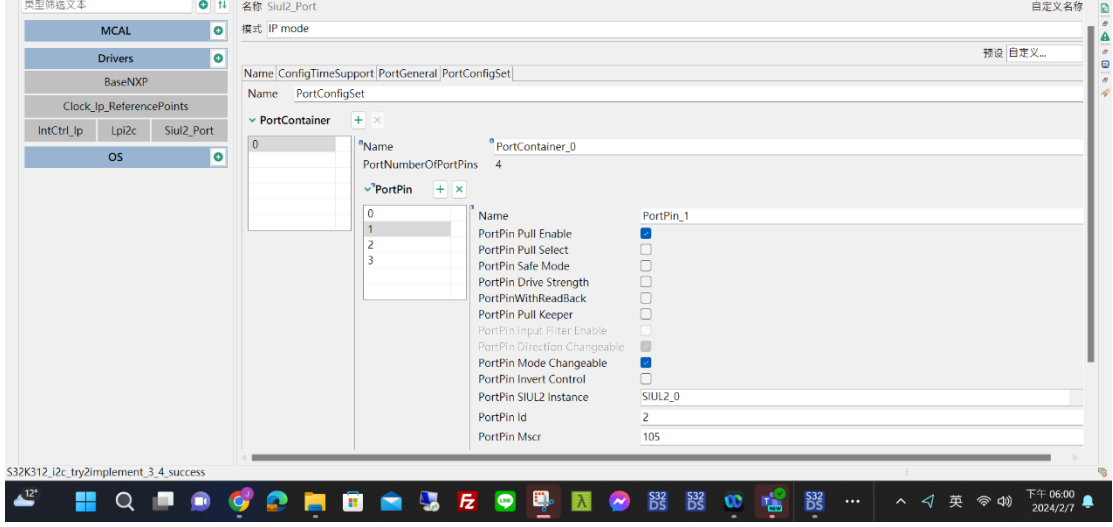

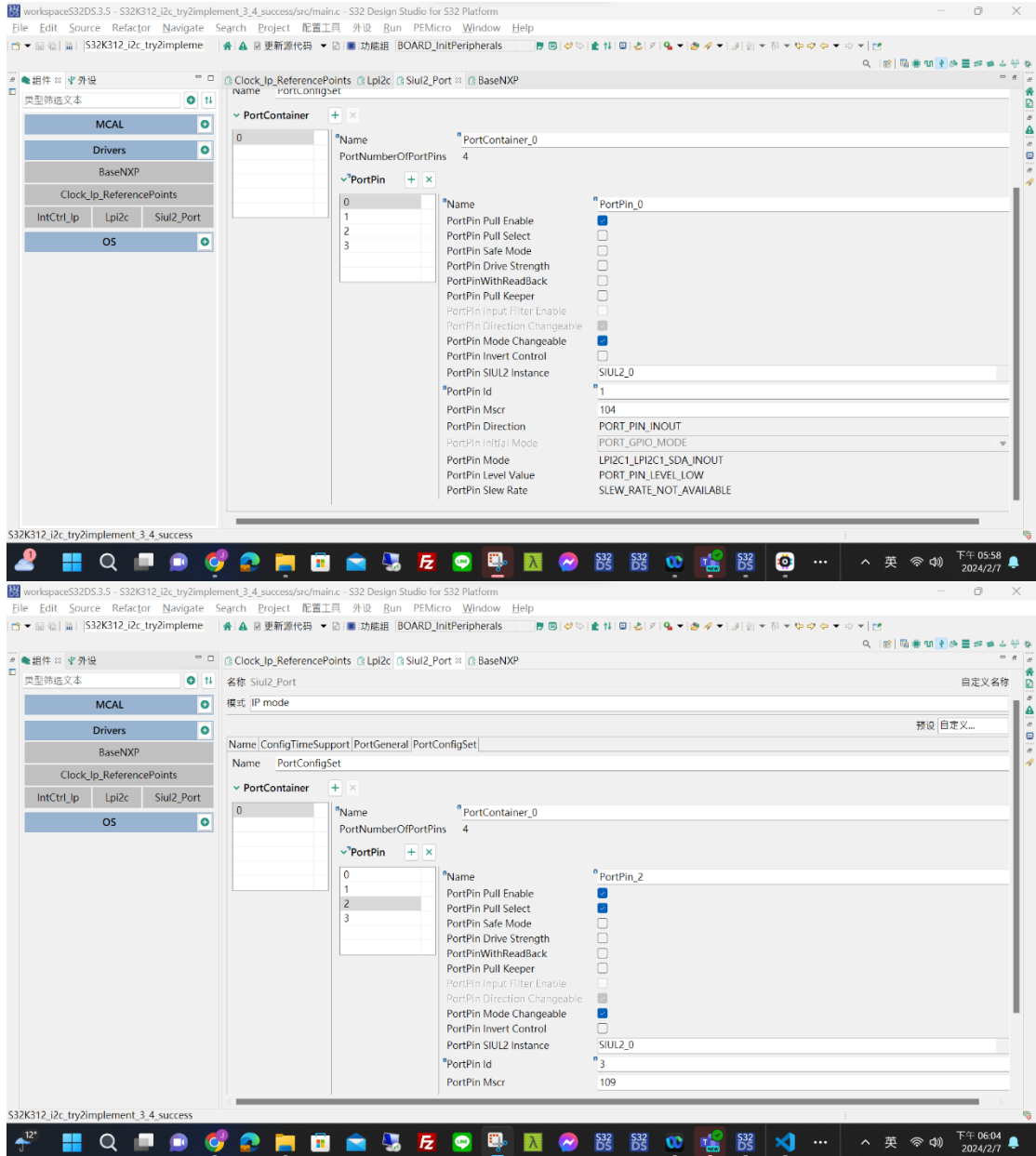

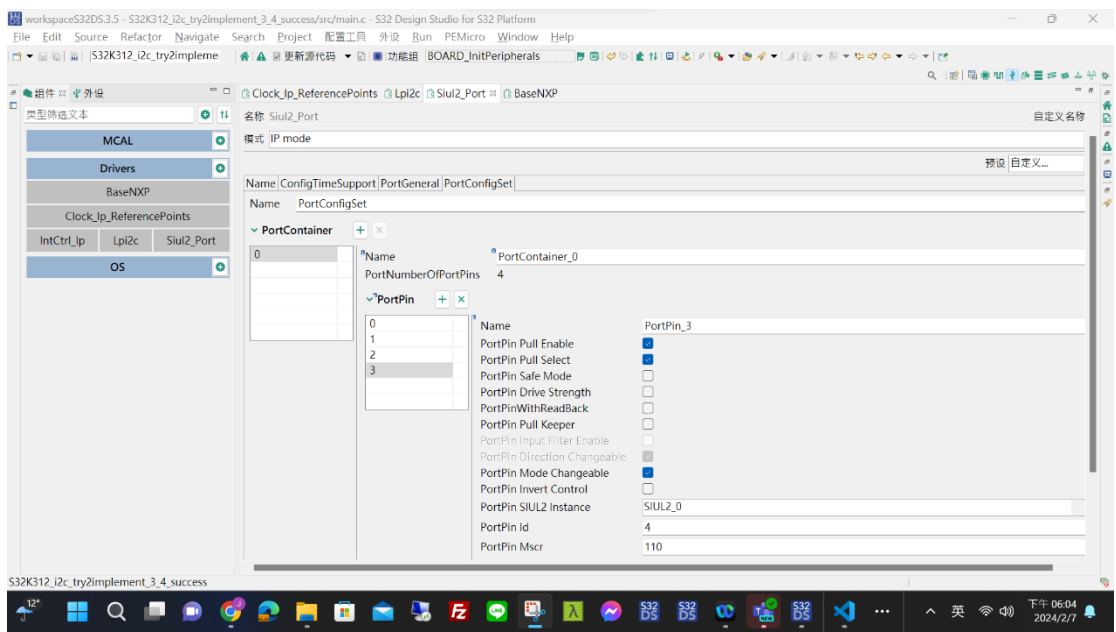